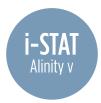

## Installing OSi Software onto i-STAT Alinity v Using a USB Drive

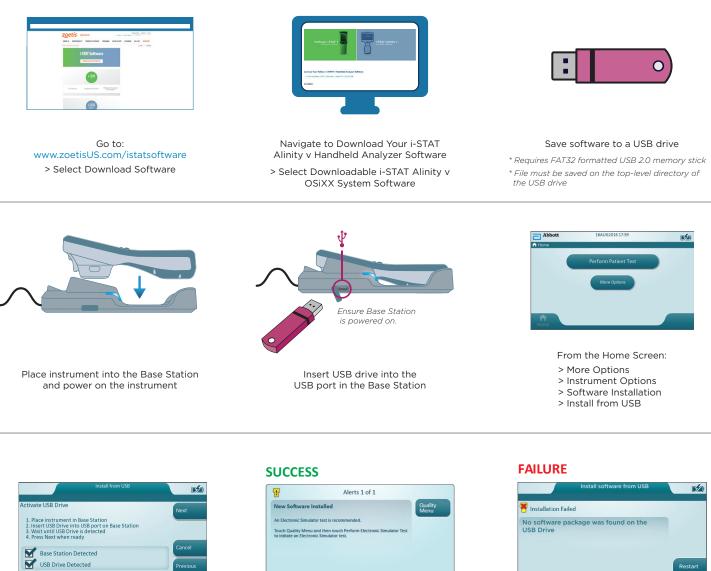

Follow prompts until transfer is complete

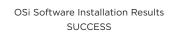

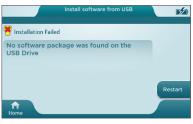

OSi Software Installation Results FAILURE

If additional assistance is required, please contact Zoetis Technical Support at 1-800-822-2947. Support is available 24 hours/day, 7 days/week.

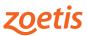